КИМ

# ТРЕНИРОВОЧНЫЙ PEHNPOBONHPIN KNN Na191111 КИМ №191111

N MINIMURITI NA MATERIAL

#### **Единый государственный экзамен по ИНФОРМАТИКЕ и ИКТ**

#### **Инструкция по выполнению работы**

Экзаменационная работа состоит из двух частей, включающих в себя 27 заданий. Часть 1 содержит 23 задания с кратким ответом, часть 2 содержит 4 задания с развёрнутым ответом.

На выполнение экзаменационной работы по информатике и ИКТ отводится 3 часа 55 минут (235 минут).

Ответы к заданиям 1–23 записываются в виде числа, последовательности букв или цифр. Ответы запишите в поле ответа в тексте работы, а затем перенесите в бланк ответов № 1.

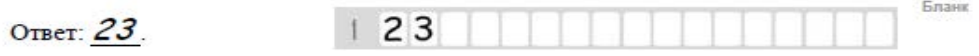

Задания 24–27 требуют развёрнутого ответа. В бланке ответов № 2 укажите номер задания и запишите его полное решение.

Все бланки ЕГЭ заполняются яркими чёрными чернилами. Допускается использование гелевой, капиллярной или перьевой ручек.

При выполнении заданий можно пользоваться черновиком. Записи в черновике не учитываются при оценивании работы.

Баллы, полученные Вами за выполненные задания, суммируются. Постарайтесь выполнить как можно больше заданий и набрать наибольшее количество баллов.

*Желаем успеха!*

В экзаменационных заданиях используются следующие соглашения.

- 1. Обозначения для логических связок (операций):
- a) отрицание (инверсия, логическое НЕ) обозначается ¬ (например, ¬А);
- b) конъюнкция (логическое умножение, логическое И) обозначается /\ (например,  $A \wedge B$ ) либо & (например, A & B);
- с) дизъюнкция (логическое сложение, логическое ИЛИ) обозначается  $\lor$ (например,  $A \lor B$ ) либо | (например,  $A \lor B$ );
- d) следование (импликация) обозначается  $\rightarrow$  (например, A  $\rightarrow$  B);
- e) тождество обозначается ≡ (например,  $A \equiv B$ ). Выражение  $A \equiv B$  истинно тогда и только тогда, когда значения A и B совпадают (либо они оба истинны, либо они оба ложны);
- f) символ 1 используется для обозначения истины (истинного высказывания); символ 0 – для обозначения лжи (ложного высказывания).

2. Два логических выражения, содержащих переменные, называются равносильными (эквивалентными), если значения этих выражений совпадают при любых значениях переменных. Так, выражения  $A \rightarrow B$  и ( $\neg A$ )  $\vee$  В равносильны, а А  $\vee$  В и А  $\wedge$  В неравносильны (значения выражений разные, например, при  $A = 1$ ,  $B = 0$ ).

3. Приоритеты логических операций: инверсия (отрицание), конъюнкция (логическое умножение), дизъюнкция (логическое сложение), импликация (следование), тождество. Таким образом,  $\neg A \wedge B \vee C \wedge D$  означает то же, что и  $((\neg A) \land B) \lor (C \land D)$ .

Возможна запись А  $\land$  В  $\land$  С вместо (А  $\land$  В)  $\land$  С. То же относится и к дизъюнкции: возможна запись А  $\lor$  В  $\lor$  С вместо (А  $\lor$  В)  $\lor$  С.

4. Обозначения Мбайт и Кбайт используются в традиционном для информатики смысле – как обозначения единиц измерения, чьё соотношение с единицей «байт» выражается степенью двойки.

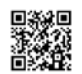

ТРЕНИРОВОЧНЫЙ

PEHNPOBONHPIZ, KZM Ne1011

КИМ №191111

 $\overline{\phantom{0}}$ 

**Часть 1**

*Ответами к заданиям 1–23 являются число, последовательность букв или цифр, которые следует записать в БЛАНК ОТВЕТОВ № 1 справа от номера соответствующего задания, начиная с первой клеточки, без пробелов, запятых и других дополнительных символов. Каждый символ пишите в отдельной клеточке в соответствии с приведёнными в бланке образцами.*

**2**

# $\overline{1}$  Дано четыре выражения: 1011111<sub>2</sub>, 61<sub>16</sub>, 137<sub>8</sub>, 3C<sub>16</sub>+44<sub>8</sub>  $\overline{3}$

Какое из них имеет наибольшее значение? В ответе запишите это значение в десятичной системе счисления, основание системы счисления писать не нужно.

 $O$ твет:

При заполнении таблицы истинности логической функции ¬(z→y) ∨ w ∨ ¬x Андрей успел заполнить лишь фрагмент из семи различных её строк, даже не указав, какому столбцу таблицы соответствует каждая из переменных w, x, y, z*.*

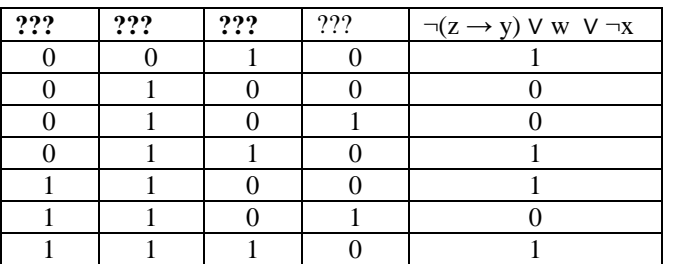

Определите, какому столбцу таблицы соответствует каждая из переменных w, x, y, z.

В ответе напишите буквы w, x, y, z в том порядке, в котором идут соответствующие им столбцы (сначала буква, соответствующая первому столбцу; затем буква, соответствующая второму столбцу и т.д.) Буквы в ответе пишите подряд, никаких разделителей между буквами ставить не нужно.

*Пример.* Если бы функция была задана выражением ¬*x* ∨ y, зависящим от двух переменных, а фрагмент таблицы имел бы вид

> © 2019 Всероссийский проект «ЕГЭ 100 БАЛЛОВ» <https://vk.com/ege100ballov> Материалы взяты с сайта <https://yandex.ru/tutor/>

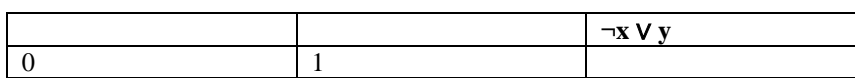

то первому столбцу соответствовала бы переменная y, а второму столбцу – переменная x. В ответе следовало бы написать yx.  $O$ твет:

Схему дорог некоторого района изобразили в виде графа. После этого в таблицу занесли информацию о длинах тех же самых дорог (в километрах). Отсутствие числа в таблице означает, что соответствующей дороги не существует.

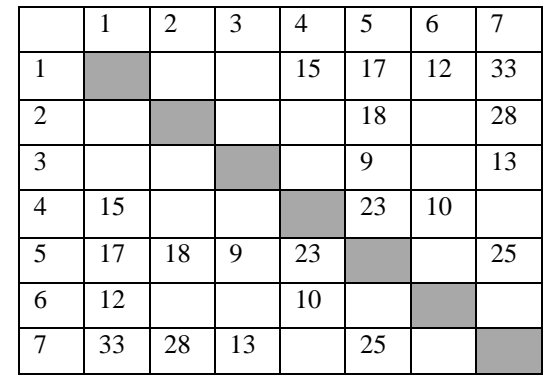

г Яндекс Репетитор  $O$ твет:

Так как таблицу и схему рисовали независимо друг друга разные исполнители, то цифровые обозначения населенных пунктов в таблице никак не связаны с буквенными обозначениями на графе. Однако известно, что каждому населенному пункту на схеме соответствует один номер в таблице.

Определите, каково кратчайшее расстояние из пункта Г в пункт Д. В ответе запишите это расстояние без указания наименования.

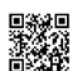

**Таблица 1**

**4**

**Таблица 2**

**113** 

ID родителя  $\vert$  ID ребенка

**110** 111 **110** 112 **110** 147 **113** 111 113 112<br>113 147

ребёнке и об одном из его родителей.

110110 Афанасов Б.В. м 1981 111111 Афанасов М.Б. м 2005 112112 | Афанасова А.Б. | ж | 2007 113113 | Афанасова М.И. | ж | 1982 114114 | Волошин И.И.  $\parallel$  м  $\parallel$  2000 115115 | Волошин С.И.  $\parallel$  м | 1998 116116 Волошина М.С. ж 1975 117117 Горьковец А.М. ж 1995 118118 | Горьковец Е.А. | м | 1993 119119 | Горьковец О.Е. | ж | 2018 120120 | Горьковец С.Е. | ж | 2016 121121 | Горьковец Я.Е. | м | 2014 145145 | Кучко А.К.  $\frac{1}{10}$  ж | 2019 146146 | Кучко К.И.  $\vert$  м | 1997 147147 | Кучко С.Б.  $\vert \mathbf{w} \vert$  2001

ID Фамилия\_И.О. Пол **Год\_рождения**

Ниже представлены фрагменты двух таблиц из базы данных о жителях некоторого поселка. Каждая строка таблицы 2 содержит информацию о

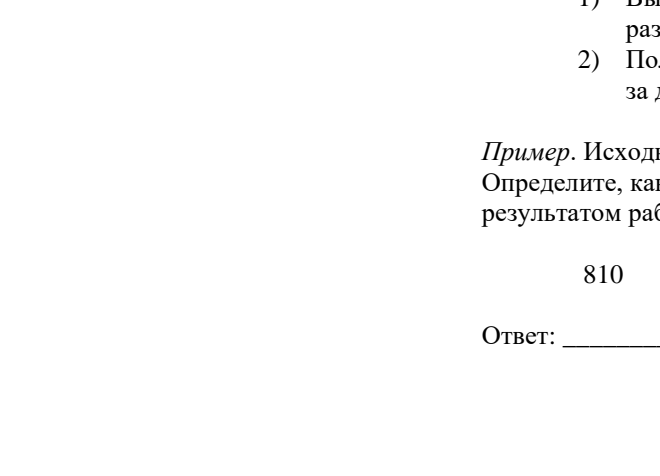

**6**

На основании приведённых данных определите количество женщин, имеющих не менее двух детей в возрасте до 16 лет (включительно) по состоянию на 2019 год. При вычислении ответа учитывайте только информацию из приведённых фрагментов таблиц.

Ответ: \_\_\_\_\_\_\_\_\_\_\_\_\_\_\_\_\_\_\_\_\_\_\_\_\_\_\_.

Для кодирования некоторой последовательности, состоящей из букв А, Б, В, Г, Д, Е, К решили использовать неравномерный двоичный код, удовлетворяющий условию Фано. Для буквы А использовали кодовое **5**

слово 1; для буквы Б – кодовое слово 01. Какова наименьшая возможная сумма длин кодовых слов для букв В, Г, Д, Е, К?

Примечание. Условие Фано означает, что никакое кодовое слово не является началом другого кодового слова. Это обеспечивает возможность однозначной расшифровки закодированных сообщений.

Ответ: по последните само по последните само по последните само по последните само по последните само по последните само по последните само по последните само по последните само по последните само по последните само по пос

Автомат получает на вход два двузначных шестнадцатеричных числа. По этим числам строится новое шестнадцатеричное число по следующим правилам.

- 1) Вычисляются два шестнадцатеричных числа сумма старших разрядов исходных чисел и сумма младших разрядов.
- лученные два шестнадцатеричных числа записываются друг другом в порядке возрастания (без разделителей).

*Пример*. Исходные числа: 66, 43. Поразрядные суммы: A, 9. Результат: 9A. кое количество чисел из списка ниже может быть боты автомата.

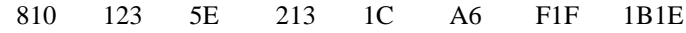

Ответ: \_\_\_\_\_\_\_\_\_\_\_\_\_\_\_\_\_\_\_\_\_\_\_\_\_\_\_.

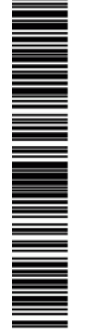

 $\overline{7}$ 

Дан фрагмент электронной таблицы. Из ячейки В2 в ячейку D3 была скопирована формула. При копировании алреса ячеек в формуле автоматически изменились.

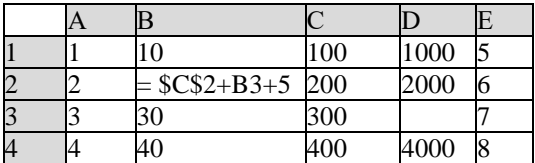

Каким стало числовое значение формулы в ячейке D3? Примечание. Знак \$ обозначает абсолютную адресацию.

Ответ: что с последните село с последните село с последните село с последните село с последните село с последните с

 $\mathbf{g}$ 

Запишите число, которое будет напечатано в результате выполнения следующей программы. Для Вашего удобства программа представлена на нескольких языках программирования.

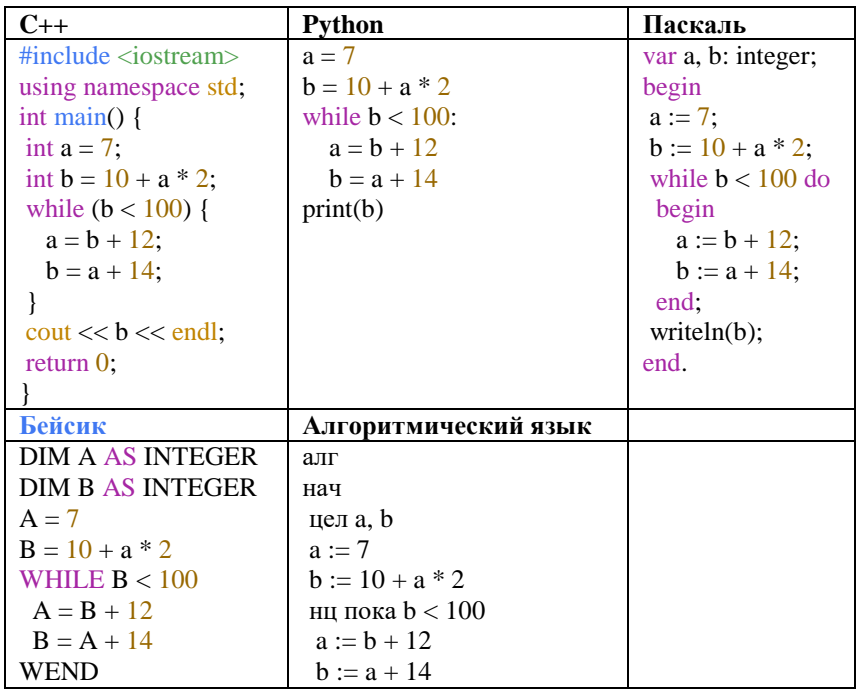

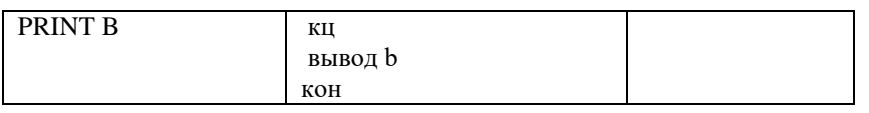

Ответ:

Светлана сделала аудиозапись доклада своей одноклассницы и хочет переслать полученный файл по Wi-Fi-каналу связи. Параметры аудиозаписи: режим записи — стерео (двухканальная), частота дискретизации — 16 кГц. число уровней квантования сигнала - 65536, длительность записи - 8 минут. При записи данных в файл сжатие данных не производилось. Известно, что максимально возможная скорость передачи данных по имеющемуся в наличии Светланы каналу связи составляет 10 Мбит в секунду.

Определите, какое минимальное количество секунд может потребоваться Светлане для передачи файла. В ответе укажите целое число секунд.

Примечание. 1 Мбит =  $2^{20}$  бит.

Ответ: При последните село в село в село в село в село в село в село в село в село в село в село в село в село

Все пятибуквенные слова, составленные из букв Ф, А, Й, Л, записаны в 10 алфавитном порядке и пронумерованы, начиная с 1. (Словом считается последовательность букв, необязательно осмысленная.) Начало списка выглядит так:

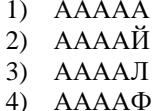

- 5)  $AA\overline{A}A$
- $6$ )  $AA\overrightarrow{A}$  $\overrightarrow{M}$  $\overrightarrow{M}$
- 

 $\boldsymbol{q}$ 

Под каким номером в списке идёт первое слово, которое начинается с букв ЛФ?

**Contract Contract Contract Contract Contract** Ответ:

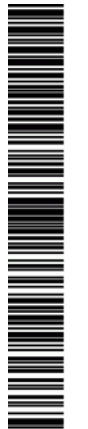

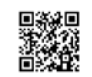

ТРЕНИРОВОЧНЫЙ ヮ **FINDOBOOHTDIA KNN N°101111** КИМ №191111

MAN MANAHA MANGHIRI DI MANGHARA A SA BAGAN MANAHA MANGHAM MANGHAM MANGHAM MANGHAM MANGHAM MANGHAM MANGHAM MANG

Ниже на четырех языках программирования записан рекурсивный алгоритм F.

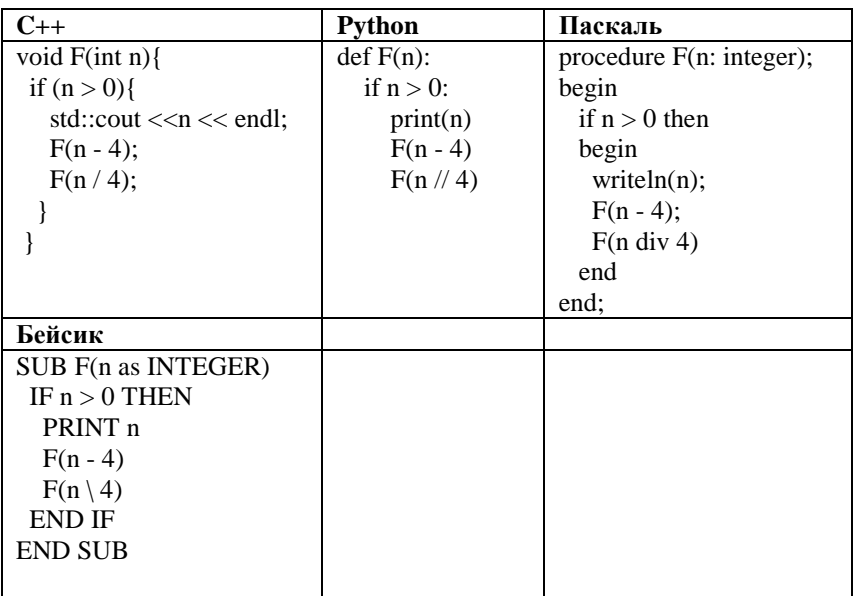

В программе произведен вызов F(10). Чему будет равна сумма чисел, выведенных на экран?

В качестве ответа запишите одно целое число.

 $O$ твет:

**12**

**11**

В терминологии сетей TCP/IP маской сети называется двоичное число, определяющее, какая часть IP-адреса узла сети относится к адресу сети, а какая – к адресу самого узла в этой сети. Обычно маска записывается по тем же правилам, что и IP-адрес, – в виде четырёх байтов, причём каждый байт записывается в виде десятичного числа. При этом в маске сначала (в старших разрядах) стоят единицы, а затем с некоторого разряда – нули.

Адрес сети получается в результате применения поразрядной конъюнкции к заданному IP-адресу узла и маске.

Например, если IP-адрес узла равен 231.32.255.131, а маска равна 255.255.240.0, то адрес сети равен 231.32.240.0.

Для узла с IP-адресом 231.191.37.84 адрес сети равен 231.191.37.80. Определите максимально возможное число различных адресов компьютеров в данной сети, если два адреса (адрес сети и широковещательный) не используют?

Ответ запишите в виде десятичного числа.

 $O$ твет:

**13**

При регистрации в компьютерной системе предприятия каждому пользователю выдаётся электронный пропуск, на котором записаны личный код сотрудника, информация о подразделении и некоторая дополнительная информация.

Личный код состоит из некоторого количества знаков, одинакового для каждого сотрудника.

Каждый знак может быть символом из 26-символьного набора прописных латинских букв или десятичной цифрой. Личный код записывается на пропуске в виде целого числа байт, при этом каждый символ личного кода кодируется одинаковым минимально возможным количеством бит.

Информация о подразделении – это целое число в диапазоне

от 1 до 73. Информация о подразделении также записывается в виде целого числа байт.

Для дополнительной информации в каждом пропуске отведено 16 байт. В базе данных для хранения сведений об электронном пропуске каждого сотрудника отведено одинаковое целое число байт.

Для хранения сведений об электронных пропусках 150 пользователей потребовалось 3600 байт.

Какое максимальное количество символов может быть в личном коде сотрудника? В ответе запишите целое число.

 $O$ твет:  $\qquad \qquad \ldots$ 

Исполнитель Редактор получает на вход строку символов и преобразовывает её. Редактор может выполнять две команды, в обеих командах *v* и *w* обозначают цепочки символов. **14**

А) **заменить** (v, w).

Эта команда заменяет в строке первое слева вхождение цепочки *v* на цепочку *w*. Например, выполнение команды **заменить** (111, 27) преобразует строку 05111150 в строку 0527150.

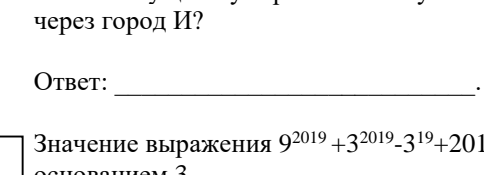

Значение выражения  $9^{2019}+3^{2019}-3^{19}+2019$  записали в системе счисления с основанием 3.

Сколько цифр 2 содержится в этой записи?

Ответ: \_\_\_\_\_\_\_\_\_\_\_\_\_\_\_\_\_\_\_\_\_\_\_\_\_\_\_.

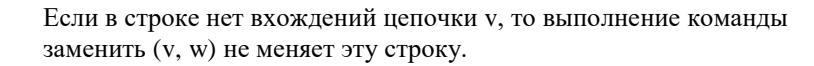

#### Б) **нашлось** (v).

Эта команда проверяет, встречается ли цепочка v*v* в строке исполнителя Редактор. Если она встречается, то команда возвращает логическое значение «истина», в противном случае возвращает значение «ложь». Строка исполнителя при этом не изменяется.

#### Цикл

ПОКА условие последовательность команд КОНЕЦ ПОКА

выполняется, пока условие истинно. В конструкции

# ЕСЛИ условие

 ТО команда1 КОНЕЦ ЕСЛИ

выполняется команда1 (если условие истинно). В конструкции

ЕСЛИ условие ТО команда1 ИНАЧЕ команда2 КОНЕЦ ЕСЛИ

выполняется команда1 (если условие истинно) или команда2 (если условие ложно).

Какая строка получится в результате применения приведённой ниже программы к строке, состоящей из 100100 идущих подряд букв А?

#### НАЧАЛО

ПОКА нашлось (BB) ИЛИ нашлось (AAA) ЕСЛИ нашлось (AAA) ТО заменить (AAA, B) ИНАЧЕ заменить (BB, A) КОНЕЦ ЕСЛИ

### КОНЕЦ ПОКА КОНЕЦ

В ответе запишите полученную строку.

 $O$ твет:  $\qquad \qquad$ 

На рисунке представлена схема дорог, связывающих города А, Б, В, Г, Д, Е, Ж, З, И, К, Л.

По каждой дороге можно двигаться только в одном направлении, указанном стрелкой.

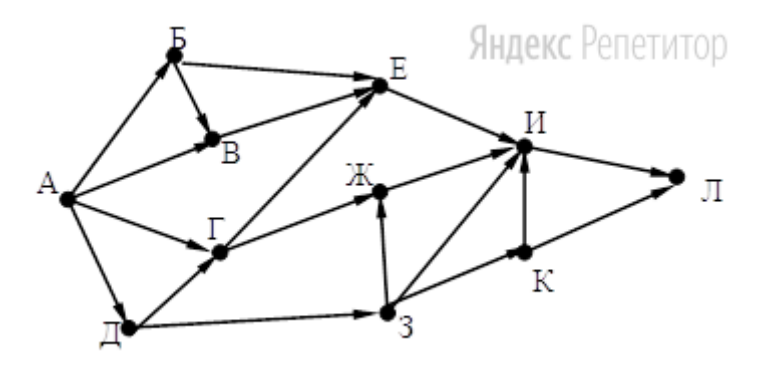

Сколько существует различных путей из города А в город Л, проходящих

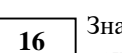

**15**

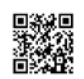

NA MANAHA MANGHARAT

ТРЕНИРОВОЧНЫЙ

PEHNPOBONHPIN KNN Nº1011

КИМ №191111

**17**

В языке запросов поискового сервера для обозначения логической операции «ИЛИ» используется символ «|», а для обозначения логической операции «И» – символ «&».

В таблице приведены запросы и количество найденных по ним страниц некоторого сегмента сети Интернет:

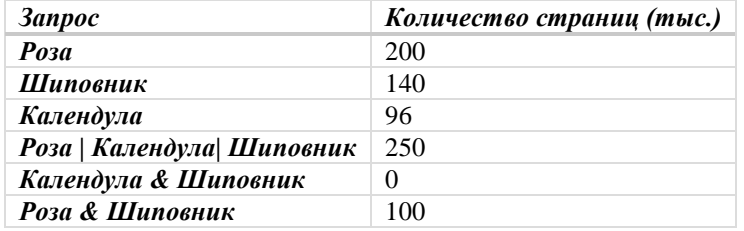

Сколько страниц (в тысячах) будет найдено по запросу *Роза & Календула* ?

Считается, что все запросы выполнялись практически одновременно, так что набор страниц, содержащих все искомые слова, не изменялся за время выполнения запросов.

Ответ: \_\_\_\_\_\_\_\_\_\_\_\_\_\_\_\_\_\_\_\_\_\_\_\_\_\_\_.

Определите наименьшее неотрицательное целое число A, такое, что формула

 $(x \cdot y + A > 10) V (x < 25) \Lambda (A < y)$ 

тождественно истинна (т.е. принимает значение 1) при любых неотрицательных целых значениях переменных x и y.

Ответ: <u>\_\_\_\_\_\_\_\_\_\_\_\_\_\_\_\_\_\_\_\_\_</u>.

**18**

**19**

В программе используется одномерный целочисленный массив A*A* с индексами от 0 до 9.

Значения элементов равны  $1,2,3,5,7,3,10,17,6,4$  соответственно т.е.  $A[0]=1$ ,  $A[1]=2$  и т.д.

Определите значение переменной k после выполнения следующего фрагмента программы (записанного ниже на четырёх языках программирования).

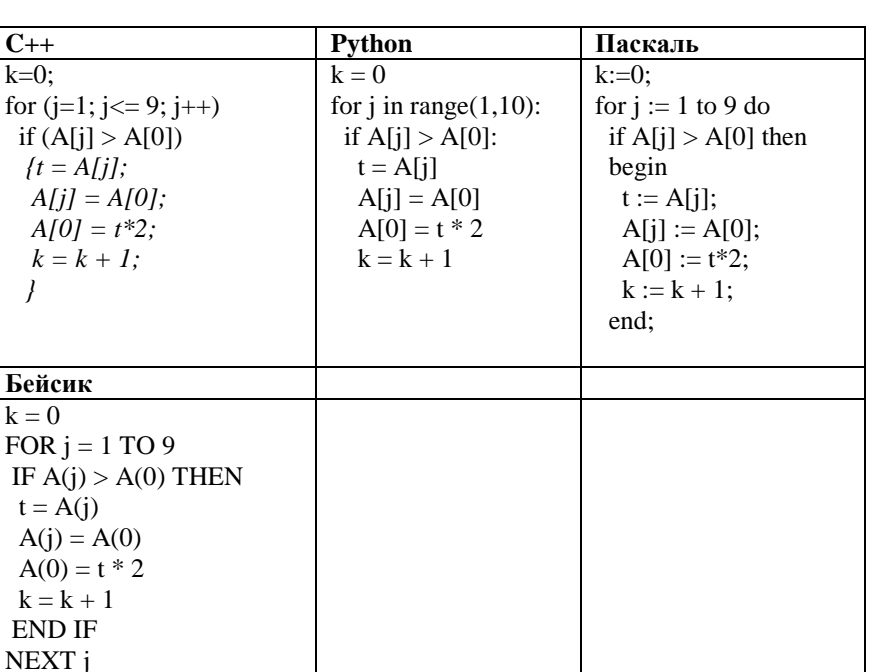

Ответ:

Ниже на четырех языках программирования записан алгоритм. **20**

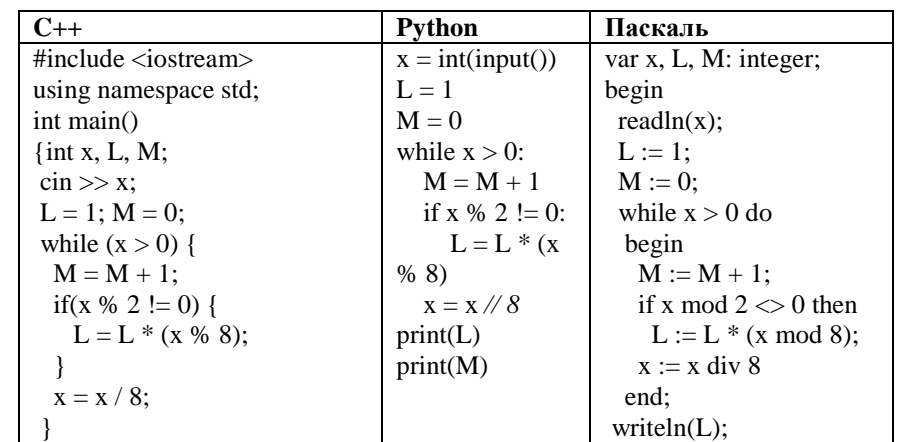

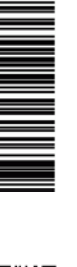

 $\lambda$ 

 $\rightarrow$ 

 $\mathfrak{r}$ 

return  $0$ :

Бейсик

 $A = 0$ :  $N = 20$ 

 $A = A + 1$ **END IF** NEXT T PRINT A

Ответ:

 $int main()$ {long  $a = 0$ , n;  $n = 20$ :

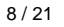

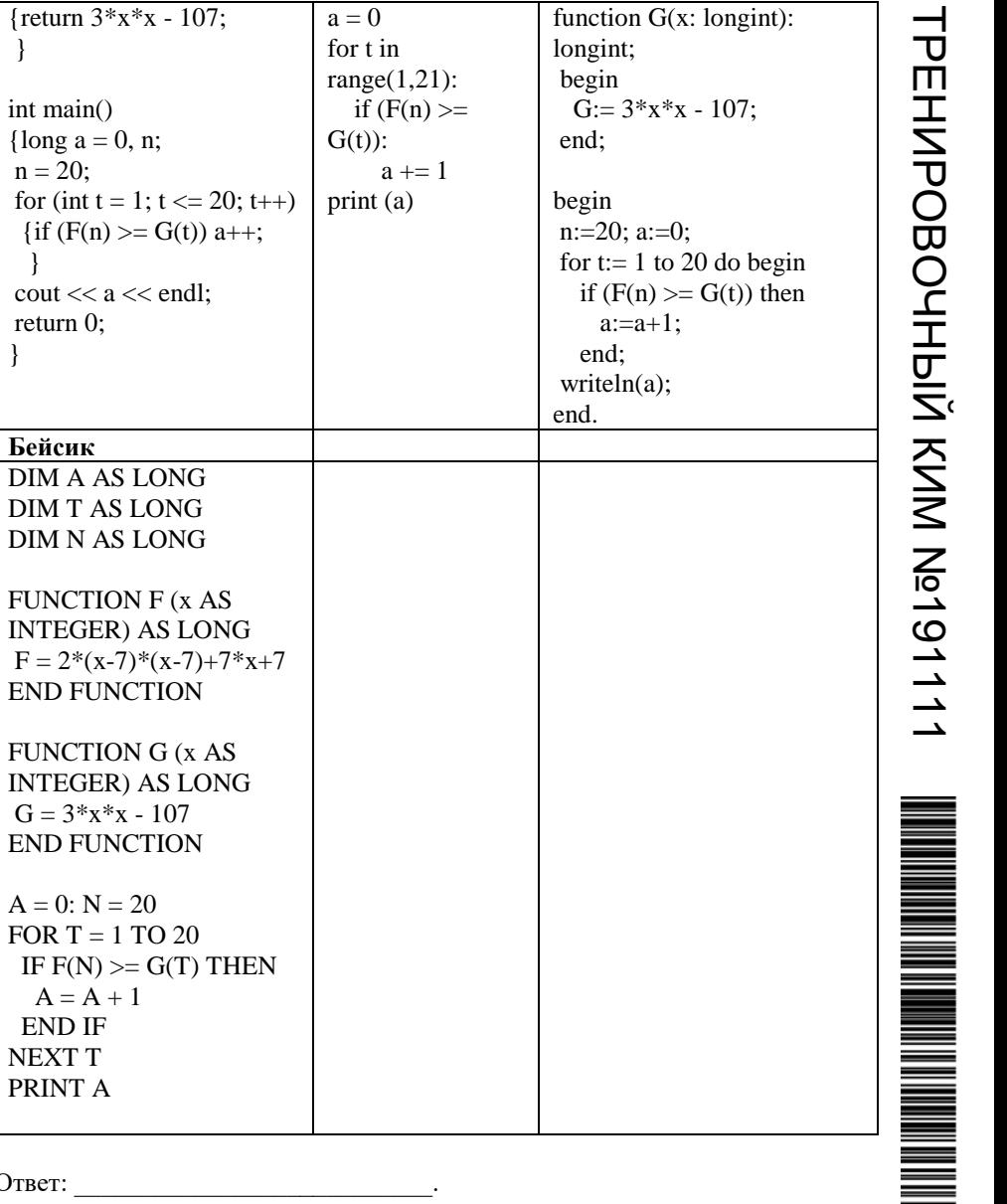

![](_page_7_Picture_110.jpeg)

Получив на вход натуральное десятичное число х, этот алгоритм печатает два числа: L и M.

Укажите наибольшее число х, при вводе которого алгоритм печатает сначала 35, а потом 3.

Ответ: что с последните село с последните село с последните село с последните село с последните село с последните с

21

Напишите в ответе число, которое будет напечатано в результате выполнения следующего алгоритма, представленного на разных языках программирования.

![](_page_7_Picture_111.jpeg)

 $9/21$ 

Часть 2

Исполнитель Калькулятор преобразует число, записанное на экране. У исполнителя есть две команды, которым присвоены номера:

- 1) Прибавить 3
- $2)$  Умножить на 2

Первая из них увеличивает число на экране на 3, вторая умножает его на 2. Программа для Вычислителя - это последовательность команд.

Сколько существует таких программ, которые преобразуют исходное число 2 в число 46 и при этом траектория вычислений программы не содержит число 20?

Траектория вычислений программы - это последовательность результатов выполнения всех команд программы. Например, для программы 1212 при исходном числе 5 траектория будет состоять из чисел 8, 16, 19, 28.

Ответ:

23

 $22$ 

Сколько существует различных наборов логических переменных  $X_1, \ldots, X_{14}$ . которые удовлетворяют всем перечисленным ниже условиям?

$$
\neg(x_1 \equiv x_2) \lor \neg(x_3 \equiv x_4) \lor \neg(x_5 \equiv x_6) = 1
$$
\n
$$
\neg(x_5 \equiv x_6) \lor \neg(x_7 \equiv x_8) \lor \neg(x_9 \equiv x_{10}) = 1
$$
\n
$$
\neg(x_9 \equiv x_{10}) \lor \neg(x_{11} \equiv x_{12}) \lor \neg(x_{13} \equiv x_{14}) = 1
$$
\n
$$
\neg((x_1 \land x_5) \equiv (x_9 \land x_{13})) = 1
$$

В ответе не нужно перечислять все различные наборы значений переменных, при которых выполнено данное равенство. В качестве ответа нужно указать количество таких наборов.

Ответ:

Не забудьте перенести все ответы в бланк ответов № 1 в соответствии с инструкцией по выполнению работы.

Для записи ответов на задания этой части (24-27) используйте БЛАНК ОТВЕТОВ № 2. Запишите сначала номер задания (24, 25 и т. д.), а затем полное решение. Ответы записывайте чётко и разборчиво.

 $24$ 

Дано натуральное число N, не превышающее 10000. Необходимо вывести разницу между максимальной и минимальной цифрой в этом числе. Программист написал программу, которая иногда работает не правильно. Ниже эта программа для Вашего удобства приведена на разных языках программирования.

![](_page_8_Picture_118.jpeg)

![](_page_8_Picture_25.jpeg)

Последовательно выполните следующее.

- 1) Напишите, что выведет эта программа при вводе числа 723723.
- 2) Приведите пример такого натурального числа, при вводе которого приведённая программа, несмотря на ошибки, выдаёт верный ответ.
- 3) Найдите допущенные программистом ошибки и исправьте их.

Исправление ошибки должно затрагивать только строку, в которой находится ошибка. Для каждой ошибки:

- 1. выпишите строку, в которой сделана ошибка;
- 2. укажите, как исправить ошибку, т.е. приведите правильный вариант строки.

Известно, что в тексте программы можно исправить ровно две строки так, чтобы она стала работать правильно.

Достаточно указать ошибки и способ их исправления для одного языка программирования.

Обратите внимание на то, что требуется найти ошибки в имеющейся программе, а не написать свою, возможно, использующую другой алгоритм решения.

Дан целочисленный массив из 30 элементов. Элементы массива могут принимать целые значения от −10 000 до 10 000 включительно. Опишите на одном из языков программирования алгоритм, который должен находиться на месте многоточия и находить максимальное четное значение среди элементов массива, а затем заменять каждый четный элемент массива числом, равным найденному максимуму.

Гарантируется, что хотя бы одно четное значение среди элементов массива есть. В качестве результата необходимо вывести измененный массив, каждый элемент массива выводить с новой строчки.

Например, для массива из шести элементов:

**25**

![](_page_9_Picture_430.jpeg)

Исходные данные объявлены так, как показано ниже на примерах для некоторых языков программирования. Запрещается использовать переменные, не описанные ниже, но разрешается не использовать некоторые из описанных переменных.

![](_page_9_Picture_431.jpeg)

![](_page_9_Picture_21.jpeg)

**26**

#### **Задание 3**

Рассмотрим набор слов {СТОЛ, СТОЛЕТИЕ, СПОРТ, КОЛЕСО, КОЛБА, КАК}. У кого из игроков есть выигрышная стратегия для этого набора? Приведите в виде рисунка или таблицы дерево всех партий, возможных при этой стратегии.

#### **27**

На вход программы поступает последовательность из N*N* целых положительных чисел. Известно, что все числа в последовательности различны. Необходимо составить программу, которая подсчитывает количество пар различных элементов последовательности, произведение которых делится на 51.51. Элементы пары не обязательно должны стоять в последовательности рядом, порядок элементов в паре не важен.

#### **Описание входных и выходных данных**

В первой строке входных данных задаётся количество чисел  $N$  ( $1 \le N \le$ 10000).

В каждой из последующих N*N* строк записано одно целое положительное число, не превышающее 10 000.

В качестве результата программа должна напечатать одно число: количество пар, в которых произведение элементов кратно 51.

*Пример входных данных:*

# 5

- 1
- 2
- 3
- 17
- 51

*Пример выходных данных для приведённого выше примера входных данных:* 5

Пояснение. Из пяти заданных чисел можно составить 10 попарных произведений:

![](_page_10_Picture_446.jpeg)

Требуется написать эффективную по времени и по памяти программу для решения описанной задачи.

Программа считается эффективной по времени, если при увеличении количества исходных чисел N в k раз время работы программы увеличивается не более чем в k раз.

ТРЕНИРОВОЧНЫЙ

ぜ

*Пример.* Заданный набор слов: {АНТАРКТИДА, АНТРАЦИТ, АБАРА, АБАЖУР, БББ, БАОБАБ, БАР}. Первым ходом Петя пишет Б (он мог написать Б или А). Вова в ответ дописывает А и получает БА (он мог ещё получить ББ). Вторым ходом Петя получает БАР и выигрывает. В заданиях используются следующие понятия. *Стратегия игрока* – это правило, указывающее игроку ход, который он должен сделать. *Описать стратегию* игрока – значит описать, какой ход он должен сделать в любой ситуации, которая ему может встретиться при различной игре противника. Стратегия игрока называется *выигрышной*, если игрок выигрывает в любой

Два игрока, Петя и Вова, играют в следующую игру. Дан набор слов, составленных из букв русского алфавита, при этом ни одно из заданных слов не является началом другого. Слова в этой игре – это просто цепочки букв, они не обязаны быть осмысленными словами русского языка. Игра состоит в том, что игроки составляют слово из набора, приписывая по очереди буквы к концу составляемого слова, т.е. справа. При этом каждое промежуточное слово должно быть началом одного из заданных слов. Выигрывает тот, кто получит одно из заданных слов целиком. Первый ход

делает Петя, т.е. Петя пишет первую букву составляемого слова.

партии, разыгранной в соответствии с этой стратегией, как бы ни играл противник.

Множество всех партий, которые могут получиться при данной стратегии, представляется в виде дерева, это дерево называется *деревом всех партий для заданной стратегии*. В узлах дерева – позиции игры; на рёбрах – ходы, которые переводят одну позицию в другую; корень дерева – начальная позиция игры. Дерево всех партий для данной стратегии можно описать с помощью рисунка или таблицы.

#### **Задание 1**

- А. Укажите, у кого есть выигрышная стратегия при исходном наборе слов {ГДЕЖЗИКЛ, КЛМНБВГ}. Опишите эту стратегию.
- Б. Укажите, у кого есть выигрышная стратегия при исходном наборе слов {ДВАДВА…ДВА, ПОРАПОРА…ПОРА} (в первом слове ДВА повторено 3333 раза, т.е. его длина 9999 букв; во втором слове ПОРА повторено 2222 раза, т.е. его длина 8888 букв). Опишите эту стратегию.

#### **Задание 2**

В задании 1А поменяйте местами две буквы в более коротком слове так, чтобы теперь выигрышная стратегия была у другого игрока. Напишите полученный набор слов; опишите выигрышную стратегию.

![](_page_10_Picture_37.jpeg)

Программа считается эффективной по памяти, если память, необходимая для хранения всех переменных программы, не превышает 1 килобайта и не увеличивается с ростом N.

Максимальная оценка за правильную (не содержащую синтаксических ошибок и дающую правильный ответ при любых допустимых входных данных) программу, эффективную по времени и по памяти, – 4 балла. Максимальная оценка за правильную программу, эффективную только по времени – 3 балла.

Максимальная оценка за правильную программу, не удовлетворяющую требованиям эффективности, – 2 балла.

Вы можете сдать одну программу или две программы решения задачи (например, одна из программ может быть менее эффективна). Если Вы сдадите две программы, то каждая из них будет оцениваться независимо от другой, итоговой станет большая из двух оценок.

Перед текстом программы обязательно кратко опишите алгоритм решения. Укажите использованный язык программирования и его версию.

**О проекте «Пробный ЕГЭ каждую неделю»**

Данный ким составлен командой всероссийского волонтёрского проекта «ЕГЭ 100 баллов» <https://vk.com/ege100ballov> и безвозмездно распространяется для любых некоммерческих образовательных целей.

#### **Нашли ошибку в варианте?**

**Напишите нам, пожалуйста, и мы обязательно её исправим! Для замечаний и пожеланий:** [https://vk.com/topic-10175642\\_39951777](https://vk.com/topic-10175642_39951777) **(также доступны другие варианты для скачивания)**

#### **Корректоры варианты**

Виктория Луковская <https://vk.com/luivilla> Патимат Захарова <https://vk.com/patimatzakharova> Ольга Моисеева [https://vk.com/moiseeva\\_olga](https://vk.com/moiseeva_olga) Любовь Выходец [https://vk.com/lav\\_school2](https://vk.com/lav_school2) Светлана Черноглаз <https://vk.com/id8675984> Николай Путько [https://vk.com/omni\\_k](https://vk.com/omni_k)

Alex Zharkov <https://vk.com/zharkovalan> Dmitrii Marinin <https://vk.com/dmitrii.marinin>

![](_page_11_Picture_16.jpeg)

![](_page_11_Picture_19.jpeg)

## **Система оценивания экзаменационной работы по информатике и ИКТ**

![](_page_12_Picture_472.jpeg)

#### **Часть 2**

Дано натуральное число N, не превышающее 10000. Необходимо вывести разницу между максимальной и минимальной цифрой в этом числе. **24**

Программист написал программу, которая иногда работает не правильно. Ниже эта программа для Вашего удобства приведена на разных языках программирования.

![](_page_12_Picture_473.jpeg)

Последовательно выполните следующее.

1) Напишите, что выведет эта программа при вводе числа 723723.

![](_page_12_Picture_12.jpeg)

(В программах на других языках – исправления аналогичны)

**Указания по оцениванию Баллы**

Верное исправление:

while n>0 do

ТРЕНИРОВОЧНЫЙ

PEHZPOBOJHPIZ, KZN Nº1911

КИМ №191111

В задаче требуется выполнить **четыре** действия. 1) указать, что выведет программа при конкретном входном числе; 2) указать пример входного числа, при котором программа выдаёт верный ответ; 3) исправить первую ошибку; 4) исправить вторую ошибку. Для проверки правильности выполнения п. 2) нужно формально выполнить исходную (ошибочную) программу с входными данными, которые указал экзаменуемый, и убедиться в том, что результат, выданный программой, будет таким же, как и для правильной программы. Для действий 3) и 4) ошибка считается исправленной, если выполнены оба следующих условия: А. правильно указана строка с ошибкой; Б. указан такой новый вариант строки, что при исправлении другой ошибки получается правильная программа. Выполнены все четыре необходимых действия, и ни одна верная строка не указана в качестве ошибочной 3 Не выполнены условия, позволяющие поставить 3 балла. Имеет место одна из следующих ситуаций. 1. Выполнены три из четырех необходимых действий. Ни одна верная строка не названа ошибочной. 2. Выполнены все четыре необходимых действия. Указано в качестве ошибочной не более одной верной строки. 2 Не выполнены условия, позволяющие поставить 2 или 3 балла. 1 Не выполнены условия, позволяющие поставить 1, 2 или 3 балла  $\Omega$ *Максимальный балл* 3 **25**

Дан целочисленный массив из 30 элементов. Элементы массива могут принимать целые значения от −10 000 до 10 000 включительно. Опишите на одном из языков программирования алгоритм, который должен находиться на месте многоточия и находить максимальное четное значение среди

- 2) Приведите пример такого натурального числа, при вводе которого приведённая программа, несмотря на ошибки, выдаёт верный ответ.
- 3) Найдите допущенные программистом ошибки и исправьте их.

Исправление ошибки должно затрагивать только строку, в которой находится ошибка.

Для каждой ошибки:

- 1. выпишите строку, в которой сделана ошибка;
- 2. укажите, как исправить ошибку, т.е. приведите правильный вариант строки.

Известно, что в тексте программы можно исправить ровно две строки так, чтобы она стала работать правильно.

Достаточно указать ошибки и способ их исправления для одного языка программирования.

Обратите внимание на то, что требуется найти ошибки в имеющейся программе, а не написать свою, возможно, использующую другой алгоритм решения.

#### **Содержание верного ответа и указания по оцениванию**

(допускаются иные формулировки ответа, не искажающие его смысла) Решение использует запись программы на Паскале. Допускается использование программы на любом из четырёх языков программирования.

- 1. При вводе числа 723 программа выведет число 3.
- 2. Программа выдаёт правильный ответ, например, для числа 109. Замечание для проверяющего. Программа будет выдавать правильный ответ для чисел, у которых в старшем разряде стоит не максимальная цифра и в записи числа есть цифра «0».
- 3. В программе есть две ошибки.

Первая ошибка: неверная инициализация переменной min. Строка с ошибкой:

 $min:=0$ ;

Вариант верного исправления для программ на Паскале:  $min:=10$ :

Другие варианты:

 $min:=9$ ;  $min:=11$ 

и т.д.

Вторая ошибка: Неверное условие продолжения цикла. Строка с ошибкой:

while n>9 do

 $15/21$ 

![](_page_14_Picture_107.jpeg)

![](_page_14_Picture_108.jpeg)

![](_page_14_Picture_109.jpeg)

Общие указания

1. В алгоритме, записанном на языке программирования, лопускается наличие отлельных синтаксических ошибок, не искажающих замысла автора программы.

2. Эффективность алгоритма не имеет значения и не оненивается.

 $3.$ Допускается запись алгоритма на языке программирования, отличном от языков, перечисленных в условии. В этом случае должны использоваться переменные, аналогичные описанным в условии. Если язык программирования использует типизированные переменные, описания переменных должны быть аналогичны описаниям переменных на естественном языке. Использование нетипизированных или необъявленных переменных возможно только в случае, если это допускается языком программирования; при этом количество переменных и их идентификаторы должны соответствовать условию задачи 4. Допускается формат вывода массива, отличный от указанного, например, в строчку.

элементов массива, а затем заменять кажлый четный элемент массива числом, равным найденному максимуму.

Гарантируется, что хотя бы одно четное значение среди элементов массива есть. В качестве результата необходимо вывести измененный массив, кажлый элемент массива выволить с новой строчки.

![](_page_14_Picture_110.jpeg)

![](_page_14_Picture_111.jpeg)

ерах для льзовать переменные, не описанные ниже, но разрешается не использовать некоторые из описанных переменных.

![](_page_14_Picture_112.jpeg)

![](_page_14_Picture_20.jpeg)

![](_page_15_Picture_387.jpeg)

**26**

Два игрока, Петя и Вова, играют в следующую игру. Дан набор слов, составленных из букв русского алфавита, при этом ни одно из заданных слов не является началом другого. Слова в этой игре – это просто цепочки букв, они не обязаны быть осмысленными словами русского языка. Игра состоит в том, что игроки составляют слово из набора, приписывая по очереди буквы к концу составляемого слова, т.е. справа. При этом каждое промежуточное слово должно быть началом одного из заданных слов. Выигрывает тот, кто получит одно из заданных слов целиком. Первый ход делает Петя, т.е. Петя пишет первую букву составляемого слова.

*Пример.* Заданный набор слов: {АНТАРКТИДА, АНТРАЦИТ, АБАРА, АБАЖУР, БББ, БАОБАБ, БАР}. Первым ходом Петя пишет Б (он мог написать Б или А). Вова в ответ дописывает А и получает БА (он мог ещё получить ББ). Вторым ходом Петя получает БАР и выигрывает.

В заданиях используются следующие понятия. *Стратегия игрока* – это правило, указывающее игроку ход, который он должен сделать. *Описать стратегию* игрока – значит описать, какой ход он должен сделать в любой ситуации, которая ему может встретиться при различной игре противника. Стратегия игрока называется *выигрышной*, если игрок выигрывает в любой партии, разыгранной в соответствии с этой стратегией, как бы ни играл противник.

Множество всех партий, которые могут получиться при данной стратегии, представляется в виде дерева, это дерево называется *деревом всех партий для заданной стратегии*. В узлах дерева – позиции игры; на рёбрах – ходы, которые переводят одну позицию в другую; корень дерева – начальная позиция игры. Дерево всех партий для данной стратегии можно описать с помощью рисунка или таблицы.

#### **Задание 1**

- В. Укажите, у кого есть выигрышная стратегия при исходном наборе слов {ГДЕЖЗИКЛ, КЛМНБВГ}. Опишите эту стратегию.
- Г. Укажите, у кого есть выигрышная стратегия при исходном наборе слов {ДВАДВА…ДВА, ПОРАПОРА…ПОРА} (в первом слове ДВА повторено 3333 раза, т.е. его длина 9999 букв; во втором слове ПОРА повторено 2222 раза, т.е. его длина 8888 букв). Опишите эту стратегию.

#### **Задание 2**

В задании 1А поменяйте местами две буквы в более коротком слове так, чтобы теперь выигрышная стратегия была у другого игрока. Напишите полученный набор слов; опишите выигрышную стратегию.

#### **Задание 3**

Рассмотрим набор слов {СТОЛ, СТОЛЕТИЕ, СПОРТ, КОЛЕСО, КОЛБА, КАК}. У кого из игроков есть выигрышная стратегия для этого набора? Приведите в виде рисунка или таблицы дерево всех партий, возможных при этой стратегии.

### **Содержание верного ответа и указания по оцениванию**

(допускаются иные формулировки ответа, не искажающие его смысла)

#### Общая идея решения

Если в наборе только одно слово, то все ходы игроков единственно возможные. Если длина слова нечётная, то выигрывает Петя; если длина чётная – Вова.

![](_page_15_Picture_24.jpeg)

ТРЕНИРОВОЧНЫЙ

PEHZPOBOJHPIZ, KZN Nº191111

КИМ №191111

Аналогично, пусть для некоторого слова существует единственная возможность продолжить его до слова из набора. Если длина продолжения нечётная, то выигрывает тот игрок, который ходит; если длина чётная, выигрывает его противник.

#### **Задание 1**

- А. Выигрышная стратегия есть у Пети. Первым ходом он пишет К. В конце игры у игроков должно получиться слово КЛМНБВГ. Длина слова равна 77 (нечетная), поэтому последнюю букву напишет Петя.
- Б. Выигрышная стратегия есть у Пети. Первым ходом он пишет Д. После этого у игроков должно получиться слово ДВАДВА...ДВА. В этом слове 9999 букв. Петя напишет 11-ю, 33-ю, 55-ю и т.д. буквы. Поэтому 9999-ю букву напишет Петя, и, следовательно, выиграет Петя.

#### **Задание 2**

Нужно в слове КЛМНБВГ поставить на первое место букву Г. Например, можно поменять местами первую и последнюю буквы; получится слово ГЛМНБВК.

Полученный набор слов: {ГДЕЖЗИКЛ, ГЛМНБВК}. Теперь оба слова начинаются с буквы Г, и Петя должен написать Г. Вова пишет Д, получается ГД. Теперь в конце игры получится слово ГДЕЖЗИКЛ. Длина слова – 88 букв. Поэтому выиграет Вова.

#### **Задание 3**

Выигрышная стратегия есть у Вовы. Петя первым ходом может поставить либо букву С, либо букву К. В зависимости от первой поставленной буквы, Вове следует действовать в соответствии со стратегией, изображенной на рисунке ниже. При любом ходе Пети у Вовы есть выигрышная стратегия. Дерево всех партий для этой стратегии показано на следующем рисунке. Подчёркнуты позиции, в которых партии заканчиваются.

![](_page_16_Picture_350.jpeg)

соответствует количеству выполненных заданий (подробнее см. ниже).

Пункты 1А и 1Б считаются выполненным, если (I) правильно указано, кто из игроков имеет выигрышную стратегию в на данном наборе, и (II) описаны выигрышные стратегии – так, как это сделано в образце решения, или любым другим способом (таблица, словесно и т.д.).

Первое задание считается выполненным полностью, если выполнены полностью оба пункта: 1А и 1Б.

Замечание для проверяющего. Описать стратегию игрока – значит описать, какой ход он должен сделать в любой ситуации, которая ему может встретиться при различной игре противника (см. условие задачи). Экзаменуемый может описывать стратегию любым удобным ему способом. Существенно, чтобы было понятно, какой ход должен сделать игрок, реализующий стратегию, и было показано, что все возможные заключительные позиции выигрышные для этого игрока.

Задание 2 считается выполненным, если описана выигрышная стратегия Вовы.

Задание 3 считается выполненным, если правильно построено дерево всех возможных партий для выигрышной стратегии Вовы.

Если в дереве указаны пути, которые не могут встретиться при использовании выигрышной стратегии, то задание считается не выполненным. Во всех случаях стратегии могут быть описаны так, как это сделано в примере решения, или другим способом.

Выполнены все три задания. Здесь и далее в решениях допускаются описки, которые не искажают сути решения и не приводят к неправильному ответу 3

Не выполнены условия, позволяющие поставить 3 балла, и выполнено одно из следующих условий. 2

- Выполнено третье задание.
- Выполнены первое и второе задания.

Не выполнены условия, позволяющие поставить 3 или 2 балла, и выполнено одно из следующих условий. 1

- Первое задание выполнено, возможно, с недочётами, указанными в критериях на 3 балла.
- Второе задание выполнено, возможно, с недочётами, указанными в критериях на 2 балла.

![](_page_16_Picture_30.jpeg)

![](_page_17_Picture_513.jpeg)

**27**

На вход программы поступает последовательность из N*N* целых положительных чисел. Известно, что все числа в последовательности различны. Необходимо составить программу, которая подсчитывает количество пар различных элементов последовательности, произведение которых делится на 51.51. Элементы пары не обязательно должны стоять в последовательности рядом, порядок элементов в паре не важен.

#### **Описание входных и выходных данных**

В первой строке входных данных задаётся количество чисел N (1 ⩽ *N* ⩽ 10000).

В каждой из последующих N*N* строк записано одно целое положительное число, не превышающее 10 000.

В качестве результата программа должна напечатать одно число: количество пар, в которых произведение элементов кратно 51.

*Пример входных данных:*

- 5
- 1
- $\mathfrak{Z}$
- 3
- 
- 17
- 51

*Пример выходных данных для приведённого выше примера входных данных:* 5

Пояснение. Из пяти заданных чисел можно составить 10 попарных произведений:

**1·2 1·3 1·17 1·51 2·3 2·17 2·51 3·17**

Из них на 51 делятся 5 произведений

**1·51 2·51 3·17 3·51 17·51**

Требуется написать эффективную по времени и по памяти программу для решения описанной задачи.

Программа считается эффективной по времени, если при увеличении количества исходных чисел N в k раз время работы программы увеличивается не более чем в k раз.

Программа считается эффективной по памяти, если память, необходимая для хранения всех переменных программы, не превышает 1 килобайта и не увеличивается с ростом N.

Максимальная оценка за правильную (не содержащую синтаксических ошибок и дающую правильный ответ при любых допустимых входных данных) программу, эффективную по времени и по памяти, – 4 балла. Максимальная оценка за правильную программу, эффективную только по времени – 3 балла.

Максимальная оценка за правильную программу, не удовлетворяющую требованиям эффективности, – 2 балла.

Вы можете сдать одну программу или две программы решения задачи (например, одна из программ может быть менее эффективна). Если Вы сдадите две программы, то каждая из них будет оцениваться независимо от другой, итоговой станет большая из двух оценок.

Перед текстом программы обязательно кратко опишите алгоритм решения. Укажите использованный язык программирования и его версию.

#### **Содержание верного ответа и указания по оцениванию на 2 балла** (допускаются иные формулировки ответа, не искажающие его смысла) Описание алгоритма. Произведение двух чисел делится на 51,51, если выполнено одно из следующих условий (условия не могут выполняться одновременно).

- 1) Оба сомножителя делятся на 51
- 2) Один из сомножителей делится на 51, а другой не делится.
- 3) Ни один из сомножителей не делится на 51, но один сомножитель делится на 3, а другой – на 17.

При вводе данных можно определять, делится ли каждое из чисел на 51, 3 и 17, и подсчитывать следующие значения:

- $n51 -$ количество чисел, кратных 51;
- $n17 -$  количество чисел, кратных 17, но не кратных 51;
- $n3 -$ количество чисел, кратных 3, но не кратных 51.

Сами числа при этом можно не хранить. Каждое число учитывается не более чем в одном из счётчиков.

Количество пар, удовлетворяющих условию 1), можно вычислить по формуле

 $n51 \cdot (n51-1)/2$ 

Количество пар, удовлетворяющих условию 2), можно вычислить по формуле

 $n51 \cdot (N-n51)$ 

Количество пар, удовлетворяющих условию 3), можно вычислить по формуле

n3 · n17

Поэтому искомое количество пар вычисляется по формуле

![](_page_17_Picture_49.jpeg)

A MANAGEMA A PARTICIPAL A POPULATION A POPULATION A PROPERTY

var

i: integer;

readln(a);

 $inc(n51)$ 

 $inc(n17)$ 

 $inc(n3)$ : end;

end.

begin readln(N);

 $n51 \cdot (n51-1)/2 + n51 \cdot (N-n51) + n3 \cdot n17$ Пример правильной программы на языке PascalABC с комментариями: N: integer; *{общее количество чисел}* a: integer; *{очередное число}* n51, n17, n3: integer; *{счетчики чисел, кратных 51, 17, 3}* k51: integer; *{количество требуемых пар, ответ}*  $n51:=0$ ;  $n17:=0$ ;  $n3:=0$ ; for  $i=1$  to N do begin if a mod  $51 = 0$  then else if a mod  $17 = 0$  then else if a mod  $3 = 0$  then  $k51 := n51*(n51-1)$  div  $2 + n51*(N-n51) + n3*n17$ ; writeln $(k51)$ ; 1. При таком решении каждое прочитанное число обрабатывается (делаются проверки делимости, изменяются счётчики) и после этого не хранится. Таким образом, используемая память не зависит от длины последовательности. Время обработки очередного числа фиксировано, т.е. не зависит от длины последовательности. Время заключительных вычислений по приведённой в решении формуле также не зависит от длины последовательности. Поэтому при увеличении длины последовательности в *k* раз время работы программы увеличивается не более чем в *k* раз. Таким образом, приведённая выше программа эффективна как по времени, так и по используемой памяти. Это решение оценивается 4 баллами. 2. Общая идея решения, эффективного по времени, состоит в следующем. Просматриваем по очереди все элементы последовательности и накапливаем значения вспомогательных величин. После того как вся последовательность обработана и подсчитаны окончательные значения вспомогательных величин, по этим значениям подсчитывается искомое количество пар. При этом можно использовать и другие вспомогательные величины. Все подобные программы оцениваются в 4 балла. 3. Возможно решение, основанное на описанных идеях, однако предварительно сохраняющее элементы последовательности в массив. Такое решение (если в нём нет ошибок) эффективно по времени, но неэффективно по памяти. Оно оценивается в 3 балла. 4. Решение, не эффективное ни по времени, ни по памяти, запоминает входную последовательность в массиве, после чего явно перебирает все возможные пары. Такое решение оценивается в 2 балла (см. критерии). Если в работе представлены две программы решения задачи, то каждая из них независимо оценивается по указанным ниже критериям, итоговой считается большая из двух оценок. Описание алгоритма решения не оценивается. **Указания по оцениванию Баллы Предварительные замечания.** 1. В задаче есть два задания (А и Б). Соответственно, ученик может представить две программы. В каждой из программ должно быть указано, решением какого из заданий она является. Если в работе представлена одна программа, то в ней также должно быть указано, решением какого из заданий она является. 2. Если ученик не указал, к какому заданию относится программа, или можно предположить, что ученик ошибся в идентификации программ, необходимо следовать приведённым ниже инструкциям. Случай 2.1. Ученик представил только одну программу. Следует рассматривать программу как решение задания Б и оценивать её по соответствующим критериям. Случай 2.2. Ученик представил две программы, но указание задания есть только для одной из программ. Следует рассматривать вторую программу как ответ на оставшееся задание. Случай 2.3. Ученик представил две программы; ни для одной из них задание не указано, или в обоих решениях указано одно и то же задание. Следует первую (по порядку в представленных учеником материалах) программу рассматривать как ответ на задание А, а вторую – как ответ на задание Б. Случай 2.4. Ученик представил более двух программ. Следует рассматривать только две последние программы и соотносить их с заданиями по правилам 2.1–2.3.

![](_page_18_Picture_6.jpeg)

![](_page_18_Picture_9.jpeg)

![](_page_19_Picture_321.jpeg)

 $\blacksquare$ 

![](_page_19_Picture_6.jpeg)

![](_page_19_Picture_9.jpeg)

 $\blacksquare$ 

![](_page_20_Picture_273.jpeg)

![](_page_20_Picture_274.jpeg)

![](_page_20_Picture_7.jpeg)